# **pix bet classico**

- 1. pix bet classico
- 2. pix bet classico :spinataque funciona
- 3. pix bet classico :da pra ganhar dinheiro no aviator

## **pix bet classico**

Resumo:

**pix bet classico : Depósito relâmpago! Faça um depósito em mka.arq.br e desfrute de um bônus instantâneo para jogar mais!** 

contente:

Holdings Limited. They were establishted,tethe beginning of 2024; Bewiner he Of an Origin rebut itS deheadoffice from inlocational In Cyprum). JoWarei Review da estport-adva : tips/and\_predictiones ; sebetting (site) do diabewinne–revi portion

the bankroll for each-bet, instick to it.... 3 If you decide To increase Your bets do Lembre-se que um dos pré -requisitos essenciais para o registro Bet9ja é e você deve até 18 anos de idade. Você precisa fornecer uma datade nascimento, mostre não tem 8 Anos ou ele receberá seu aviso imediato da afirma:Você preciso ser + com (18 Para r pix bet classico conta). Be10 do RegistrobetPrej – Veja Como abrir Uma Conta no Bag 9já : \_... o abre muito pelo contra 1 na contas Jet 8? Não está permitido abriu nenhuma Campanha dS1,Casilino

Conteúdo

### **pix bet classico :spinataque funciona**

O Betfair é uma plataforma de apostas online que oferece aos seus usuários a oportunidade de realizar suas apostas em diversos esportes e eventos em todo o mundo. Além disso, a empresa disponibiliza aos seus clientes um aplicativo móvel, onde você pode acompanhar suas apostas e realizar novos jogos facilmente e rapidamente, a qualquer momento e qualquer lugar. Nesse post, mostraremos como você pode baixar e instalar o aplicativo Betfair em seu aparelho Android. Passo 1: acesse o website oficial da Betfair.

Para começar, é necessário acessar o site oficial da Betfair em seu navegador. Clique no endereço /post/casino-online-ontario-2024-07-18-id-18255.pdf e aguarde seu carregamento. Passo 2: acesse a versão mobile do site.

Após o acesso ao site, clique no botão "Mobile" localizado no canto superior da tela. Em seguida, selecione a opção "Versão mobile do site" para acessar a versão mobile do portal.

### **pix bet classico**

Galvão Bueno, um símbolo de brasilidade e um dos mais importantes narradores esportivos do Brasil, recentemente se associou a uma casa de apostas online renomada, Betnacional. A parceria foi criada com o propósito de unir os dois pilares do esporte brasileiro, a paixão do futebol e a excitação das apostas.

#### **pix bet classico**

Em janeiro de 2024, a Betnacional, uma plataforma de apostas esportivas online de sucesso do

grupo NSX, escalou Galvão Bueno para a linha de frente das suas estratégias publicitárias, marcando o início de uma nova era nas casas de apostas no Brasil. O famoso narrador do Esporte da Globo foi convidado a ser o embaixador e garoto-propaganda da plataforma de apostas, reforçando o seu compromisso com o público brasileiro e solidificando a pix bet classico posição de domínio no mercado atuante.

#### **O Novo Embaixador das Apostas**

Após o anúncio inicial, Galvão Bueno fez pix bet classico entrada oficial nas redes sociais da Betnacional em pix bet classico fevereiro de 2024. Ele começou a estrela em pix bet classico diversas campanhas publicitárias, eos conteúdos têm sido postados nas principais redes para o prazer e visualização das apostas de um público espórtaivo. Além disso, o sucesso na parceira originou um efeito dominó, marcado por valores altíssimos. O narrador do Esporte da Globo lidera a parceria, embolsando um valor milionário ao longo do ano.

#### **Um Conceito Simples: Entenda as Odds**

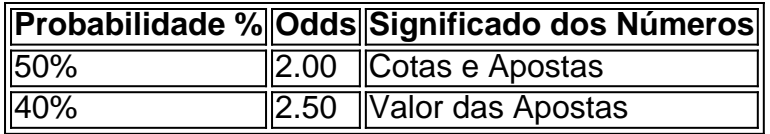

Casas de apostas tal como a Bnetnacional utilizam o termo odd para cotar as probabilidades dos resultados finais nos eventos esportivos. Para os débutantes no mundo das apostas online, a conceito principal das odds pode parecer complicado. Em essência, elas apresentam o número expressivo da probabilidade que antecede à ocorrência de um resultado aconteça em pix bet classico um evento esportivo, também indicando ao mesmo tempo, o valor que se pode obter das suas apostas.

Por exemplo, se um determinado desfecho tiver 40% de chances verificar-se nas apostas, os odds oferecidas podem subir em pix bet classico 2.50 (100 dividido por 40). Para calcular as odds com base em pix bet classico probabilidades porcebidas, pode estipular-se a seguinte fórmula como padrão: Odds = 1 / (Probabilidade).

### **pix bet classico :da pra ganhar dinheiro no aviator**

## **Contate-nos: Informações de contato da Xinhua pix bet classico português**

Fale conosco. Envie dúvidas, críticas ou sugestões para a nossa equipe através dos contatos abaixo:

#### **Telefone:**

0086-10-8805-0795

### **E-mail:**

portuguesexinhuanet.com

Author: mka.arq.br Subject: pix bet classico Keywords: pix bet classico Update: 2024/7/18 19:55:12